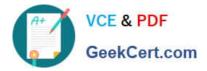

# JN0-740<sup>Q&As</sup>

### ACX, Specialist (JNCIS-ACX)

## Pass Juniper JN0-740 Exam with 100% Guarantee

Free Download Real Questions & Answers **PDF** and **VCE** file from:

https://www.geekcert.com/jn0-740.html

100% Passing Guarantee 100% Money Back Assurance

Following Questions and Answers are all new published by Juniper Official Exam Center

Instant Download After Purchase

100% Money Back Guarantee

- 😳 365 Days Free Update
- 800,000+ Satisfied Customers

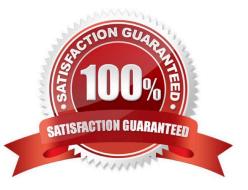

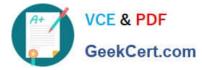

#### **QUESTION 1**

An Access Policy must contain which three (3) items?

- A. Service
- B. Authentication
- C. Source address
- D. Firewall settings
- E. Action (permit, deny, tunnel)

```
Correct Answer: ACE
```

#### **QUESTION 2**

Which method should be used to verify that NAT-src translation is occurring?

- A. Run the get sa command.
- B. Run the get nat command.
- C. Run the get policy command.
- D. Run the get session command.

Correct Answer: D

#### **QUESTION 3**

When managing a ScreenOS device using the WebUI and performing an image upgrade, from which hardware component will the ScreenOS image be loaded?

- A. TFTP server
- B. PC local disk
- C. internal flash
- D. Compact Flash Card

Correct Answer: B

#### **QUESTION 4**

When configuring security proposals with the NetScreen Remote Client, how many phase 2 proposals are included by default when you configure a new connection?

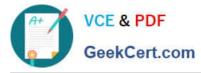

| A. 1              |  |  |
|-------------------|--|--|
| B. 2              |  |  |
| C. 3              |  |  |
| D. 4              |  |  |
| Correct Answer: A |  |  |

#### **QUESTION 5**

What is the purpose of the "Permitted IP" address on a ScreenOS device?

A. It defines a list of addresses that are trusted to perform management on the ScreenOS device.

B. It is used in policy rules to determine which user traffic is allowed through the ScreenOS device.

C. It defines which range of addresses that can access devices connected to the ScreenOS device.

D. It is the address that an external device uses to gain management access to a ScreenOS device.

Correct Answer: A

JN0-740 PDF Dumps

JN0-740 Practice Test JN0-740 Exam Questions